SAP ABAP table ESTLS\_COND {EHS: Control Symbol Conditions for IF Repeating Group}

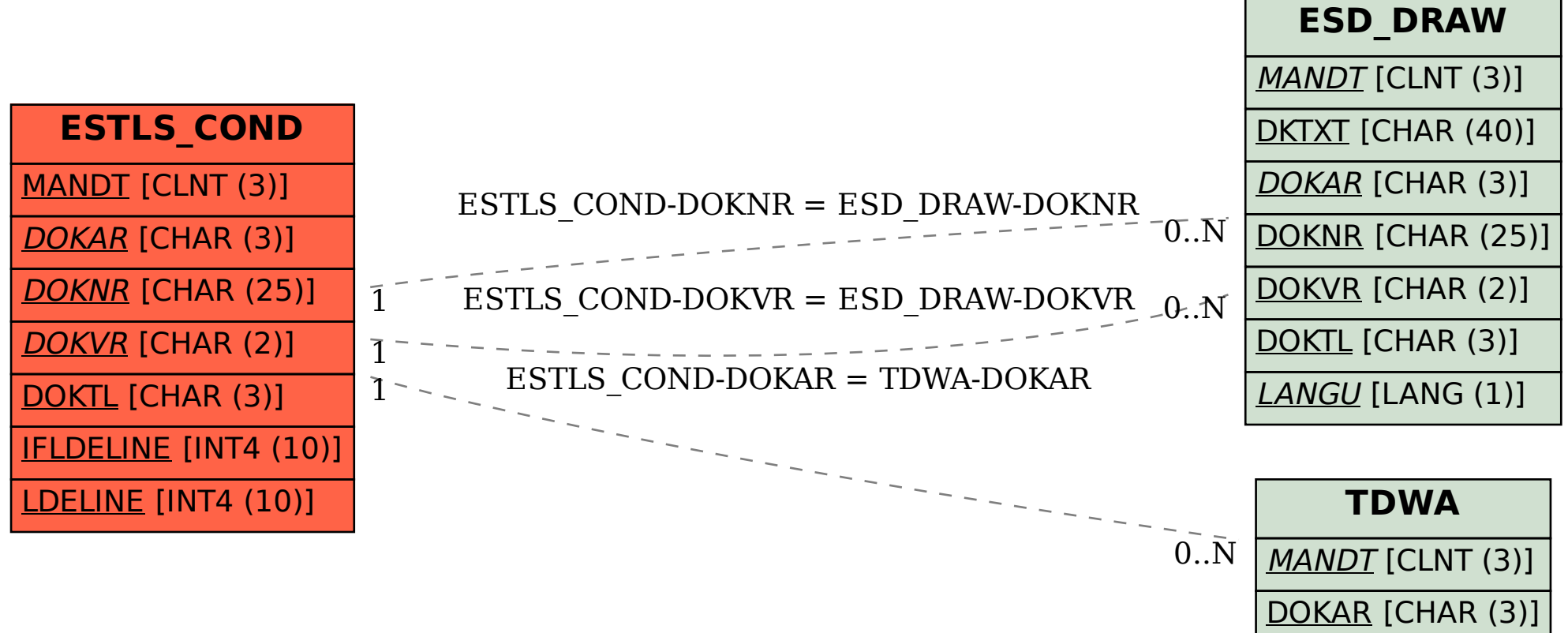